# NAG Library Function Document

# nag monotonic intg (e01bhc)

# <span id="page-0-0"></span>1 Purpose

nag monotonic intg (e01bhc) evaluates the definite integral of a piecewise cubic Hermite interpolant over the interval  $[a, b]$ .

# 2 Specification

```
#include <nag.h>
#include <nage01.h>
void nag_monotonic_intg (Integer n, const double x[], const double f[],
     const double d[], double a, double b, double *integral, NagError *fail)
```
# 3 Description

nag monotonic intg (e01bhc) evaluates the definite integral of a piecewise cubic Hermite interpolant, as computed by nag\_monotonic\_interpolant (e01bec), over the interval  $[a, b]$ .

If either a or b lies outside the interval from  $\mathbf{x}[0]$  to  $\mathbf{x}[n-1]$ , computation of the integral involves extrapolation and a warning is returned.

The function is derived from routine PCHIA in Fritsch (1982).

# 4 References

Fritsch F N (1982) PCHIP final specifications Report UCID-30194 Lawrence Livermore National Laboratory

## 5 Arguments

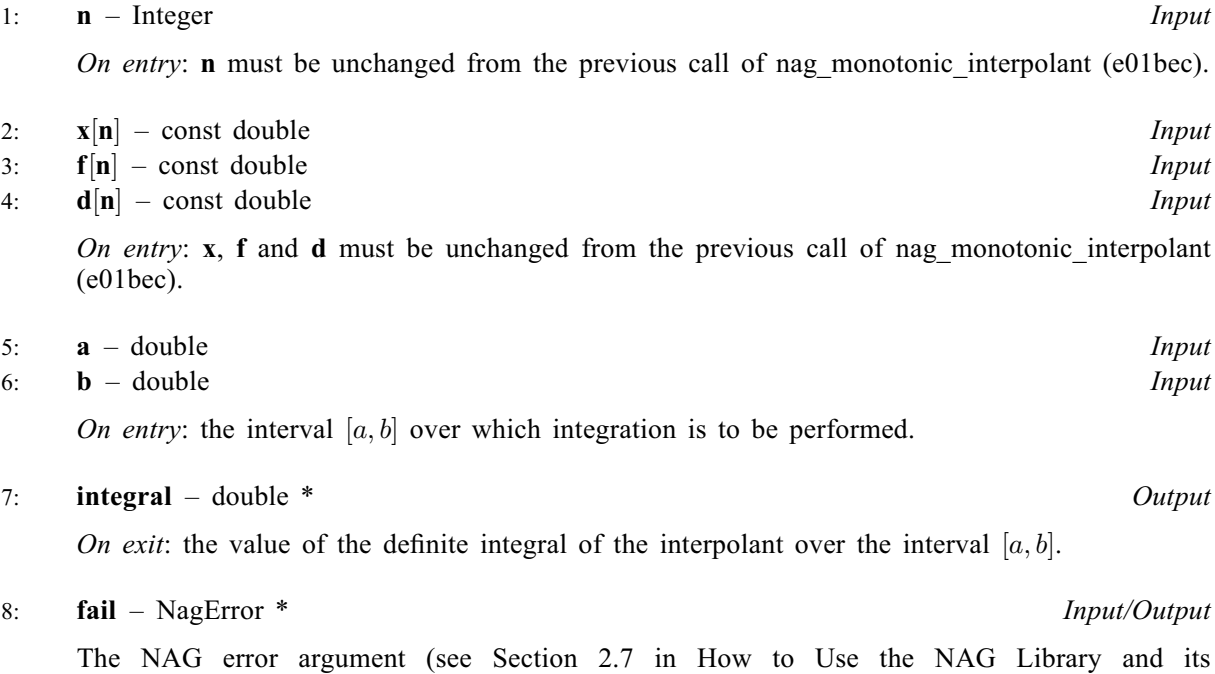

Documentation).

## 6 Error Indicators and Warnings

### NE\_INT\_ARG\_LT

O[n](#page-0-0) entry,  $\mathbf{n} = \langle value \rangle$ . Co[n](#page-0-0)straint:  $n > 2$ .

#### NE\_NOT\_MONOTONIC

On entry,  $\mathbf{x}[r-1] \geq \mathbf{x}[r]$  $\mathbf{x}[r-1] \geq \mathbf{x}[r]$  $\mathbf{x}[r-1] \geq \mathbf{x}[r]$  for  $r = \langle value \rangle$ :  $\mathbf{x}[r-1] = \langle value \rangle$ ,  $\mathbf{x}[r] = \langle value \rangle$ . The values of  $\mathbf{x}[r]$  $\mathbf{x}[r]$  $\mathbf{x}[r]$ , for  $r = 0, 1, \dots, n - 1$ , are not in strictly increasing order.

#### NW\_INTERVAL\_EXTRAPOLATE

On entry, limits **[a](#page-0-0)**, **[b](#page-0-0)** must not be outside interval  $[\mathbf{x}[0], \mathbf{x}[n-1]]$  $[\mathbf{x}[0], \mathbf{x}[n-1]]$  $[\mathbf{x}[0], \mathbf{x}[n-1]]$ ,  $\mathbf{a} = \langle value \rangle$ ,  $\mathbf{b} = \langle value \rangle$ ,  $\mathbf{x}[0] = \langle value \rangle, \mathbf{x}[\langle value \rangle] = \langle value \rangle.$  $\mathbf{x}[0] = \langle value \rangle, \mathbf{x}[\langle value \rangle] = \langle value \rangle.$  $\mathbf{x}[0] = \langle value \rangle, \mathbf{x}[\langle value \rangle] = \langle value \rangle.$  Extrapolation was performed to compute the integral. The value returned is therefore unreliable.

### 7 Accuracy

The computational error in the value returned for [integral](#page-0-0) should be negligible in most practical situations.

## 8 Parallelism and Performance

nag monotonic intg (e01bhc) is not threaded in any implementation.

## 9 Further Comments

The time taken by nag monotonic intg (e01bhc) is approximately proportional to the number of data points included within the interval  $[a, b]$ .

## 10 Example

This example program reads i[n](#page-0-0) values o[f](#page-0-0) **n**, **[x](#page-0-0)**, **f** an[d](#page-0-0) **d**. It then re[a](#page-0-0)ds in pairs of values for **a** and **[b](#page-0-0)**, and ev[a](#page-0-0)luates the definite integral of the interpolant over the interval  $(a, b)$  $(a, b)$  $(a, b)$  until end-of-file is reached.

#### 10.1 Program Text

```
/* nag_monotonic_intg (e01bhc) Example Program.
 *
 * NAGPRODCODE Version.
 *
* Copyright 2016 Numerical Algorithms Group.
 *
 * Mark 26, 2016.
*/
#include <nag.h>
#include <stdio.h>
#include <nag stdlib.h>
#include <nage01.h>
int main(void)
{
 Integer exit_status = 0, n, r;
 NagError fail;
 double a, b, *d = 0, *f = 0, integral, *x = 0;
 INIT_FAIL(fail);
 printf("nag_monotonic_intg (e01bhc) Example Program Results\n");
#ifdef _WIN32
```

```
scanf_s("%*[^\n]"); /* Skip heading in data file */
#else
  scanf("%*[^\n]"); /* Skip heading in data file */
#endif
#ifdef WIN32
 scanf_s("%" NAG_IFMT "", &n);
#else
  scanf("%" NAG IFMT "", &n);
#endif
  if (n \geq 2) {
    if (!(d = \text{NAG}\_\text{ALLOC}(n, \text{ double})) ||
        !(f = NAG_ALLOC(n, double)) || (x = NAG_ALLOC(n, double))){
      printf("Allocation failure\n");
      exit_status = -1;
      goto END;
    }
  }
  else {
    printf("Invalid n.\n");
    exit_status = 1;return exit_status;
  }
  for (r = 0; r < n; r++)#ifdef _WIN32
    scanf_s("%lf%lf%lf", \&x[r], \&f[r], \&d[r]);
4e<sup>1</sup>
   scanf("%lf%lf%lf", &x[r], &f[r], &d[r]);
#endif<br>printf("
  printf(" \text{Integral}\setminus n'');<br>
printf(" a b over (a,b)\setminus n''a b over (a,b)\n\ n';
  \bar{y}* Read a, b pairs until end of file and compute
   * definite integrals.
   */
#ifdef _WIN32
  while (scanf_s("%lf%lf", &a, &b) != EOF)
#else
  while (scanf("%lf%lf", &a, &b) != EOF)
#endif
  {
    /* nag_monotonic_intg (e01bhc).
     * Evaluation of interpolant computed by
     * nag_monotonic_interpolant (e01bec), definite integral
     */
    nag_monotonic_intg(n, x, f, d, a, b, &integral, &fail);
    if (fail.code != NE_NOERROR) {
     printf("Error from nag_monotonic_intg (e01bhc).\n%s\n", fail.message);
      ext_{status} = 1;goto END;
    }
    printf("%13.4f %13.4f %13.4f\n", a, b, integral);
  }
END:
 NAG_FREE(d);
 NAG_FREE(f);
 NAG_FREE(x);
  return exit_status;
}
```
#### 10.2 Program Data

nag\_monotonic\_intg (e01bhc) Example Program Data

7.990 0.00000E+0 0.00000E+0 8.090 0.27643E-4 5.52510E-4 8.190 0.43749E-1 0.33587E+0 8.700 0.16918E+0 0.34944E+0 9.200 0.46943E+0 0.59696E+0<br>10.00 0.94374E+0 6.03260E-2 0.94374E+0 6.03260E-2 12.00 0.99864E+0 8.98335E-4

 $\alpha$ 

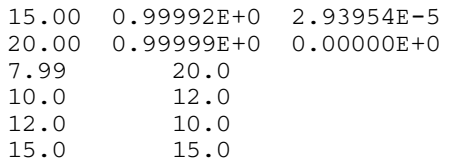

# 10.3 Program Results

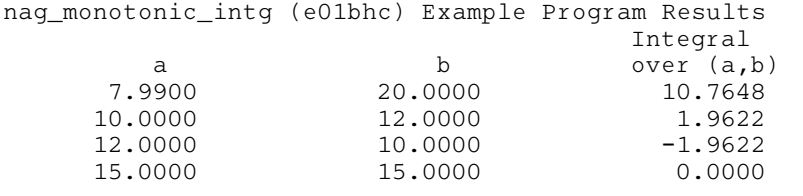